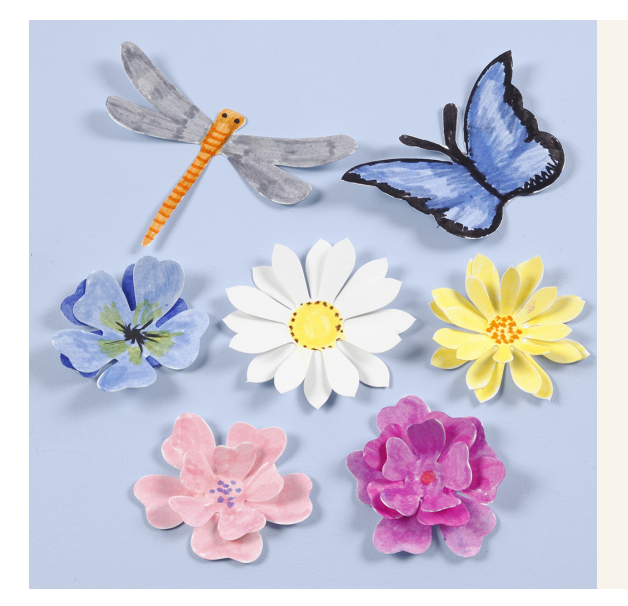

## Geponste insecten en bloemen met 3D effect

v15438

Decoreer geponste bloemen, insecten en libellen en plaats de verschillende onderdelen op elkaar voor een 3D effect.

## Hoe werkt het

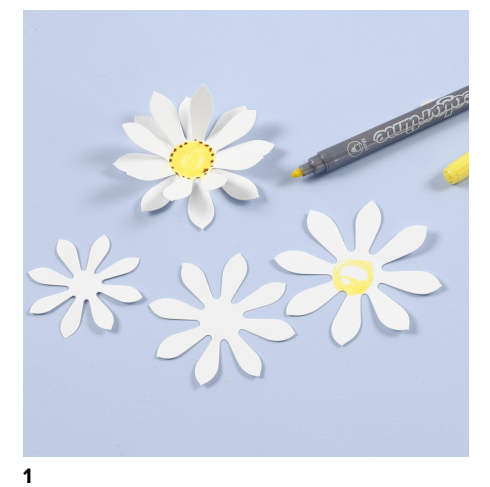

Kleur de bloemen met stiften of kleurpotloden. Lijm op elkaar in lagen en buig de bloembladeren iets naar boven voor een 3D effect.

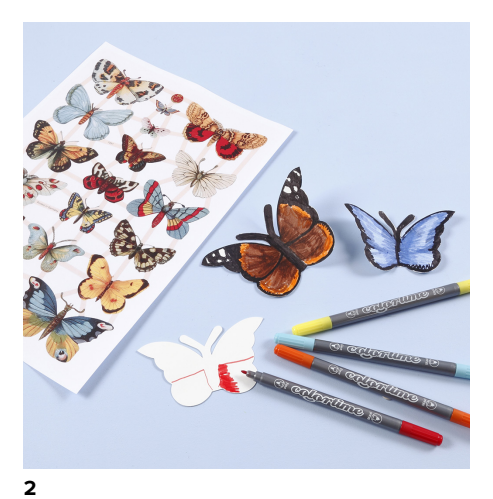

Decoreer de vlinders en libellen met stiften of kleurpotloden zoals je zelf wilt of zoek op internet vlinders op om je vlinders levensecht te kleuren.

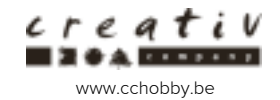